010110010101010101110111010101 h0001010101010101010101010101000011001 mmm00101010110010101010101110111010101 11010101010101000011001 010101010111011101010 10000110101010101000011001 10000000000101010101110111010101 .<br>GRAGOOADIM 010101010101000011001 100000010101010101010101010000110010100011001 011001011010101010101000011001

# **Procesamiento Digital de Señales Unidad 6: Procesamiento a Múltiples Tasas**

fppt.com

## **Cambio de Tasa de Muestreo**

- La tasa de muestreo, definida en el proceso de conversión A/D, es un parámetro cuyo valor óptimo (además de cumplir con el criterio de Nyquist) depende de la aplicación
- Dentro de un sistema de DSP pueden ser requeridas diferentes tasas
- En esta unidad se ven los procedimientos para subir o bajar la tasa de muestreo mediante un procesamiento digital

## **Reducción por un Factor Entero**

- El proceso de reducción de tasa por un factor entero es llamado "*downsampling*", también es utilizado el nombre decimación o diezmado (*decimation*).
- Se indica por la siguiente notación para un factor *M*:

 $y(m) = x(mM)$ 

• Ejemplo:  $x(n): 8$  7 4 8 9 6 4 2 -2 -5 -7 -7 -6 -4... decimando por un factor de 3:

$$
y(m): 8 \quad 8 \quad 4 \quad -5 \quad -6...,
$$

## **Reducción por un Factor Entero**

- Al decimar por un factor *M*, el período de muestreo aumenta *M* veces y la frecuencia de muestreo disminuye en igual proporción:  $f_{sM}=\frac{1}{MT}=\frac{f_s}{M},$
- Esta disminución de la tasa de muestreo puede causar aliasing, por lo que resulta necesario realizar un filtrado pasabajos previamente

| $x(n)$ | $w(n)$      | $y(m)$ |                |                 |
|--------|-------------|--------|----------------|-----------------|
| $f_s$  | filter H(z) | $f_s$  | $\downarrow M$ | $\frac{f_s}{M}$ |

## **Ejemplo diezmando por 3:**

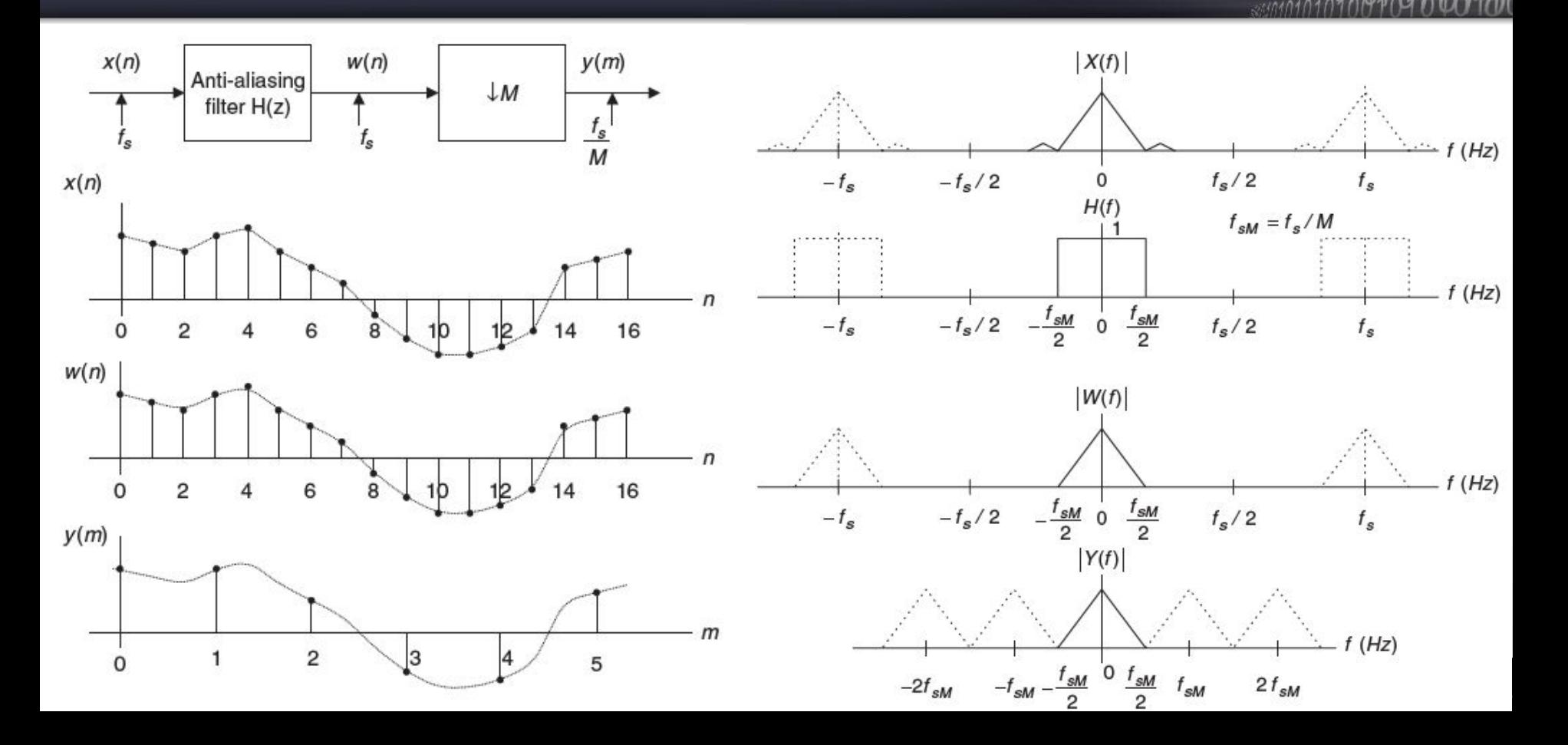

Considerando la señal

$$
x(n) = 5 \sin \left( \frac{2\pi \times 1000n}{8000} \right) + \cos \left( \frac{2\pi \times 2500n}{8000} \right),
$$

La frecuencia de muestreo *f* s = 8.000 Hz, y el espectro asociado

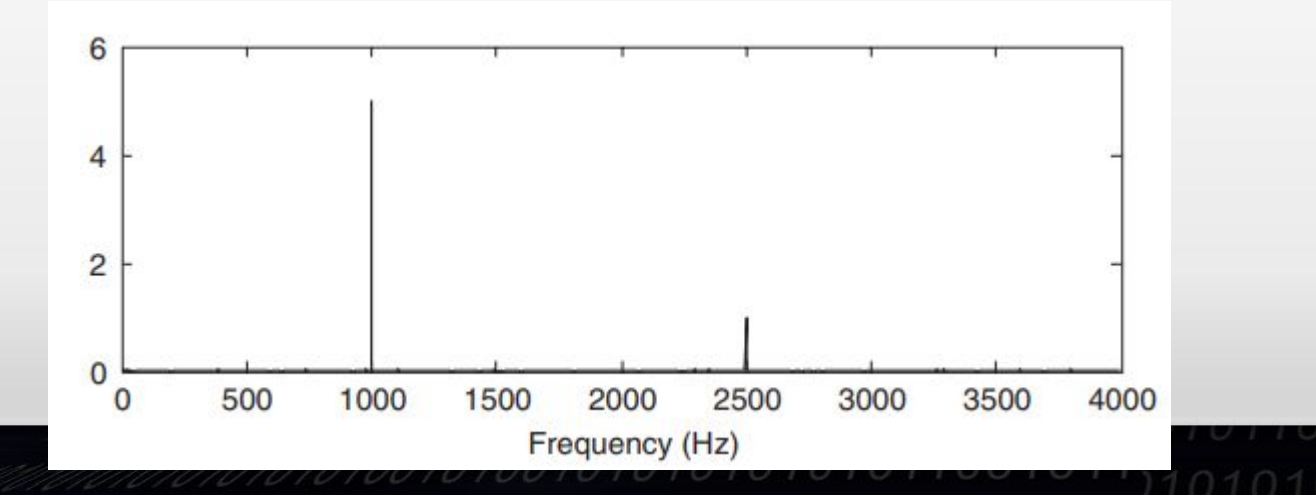

Si se hace un diezmado por 2, es espectro se modifica así:

Ocurre un solapamiento del espectro

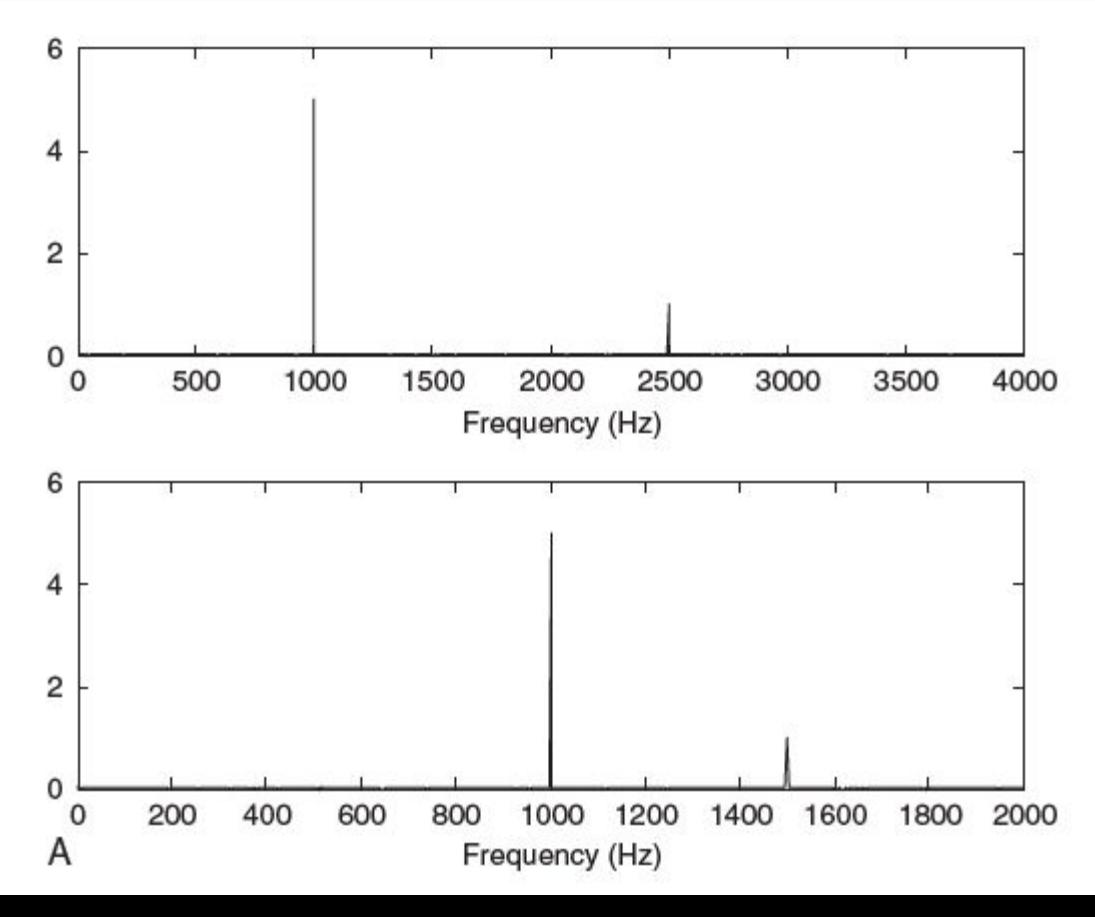

En cambio, si e utiliza un filtro antialiasing:

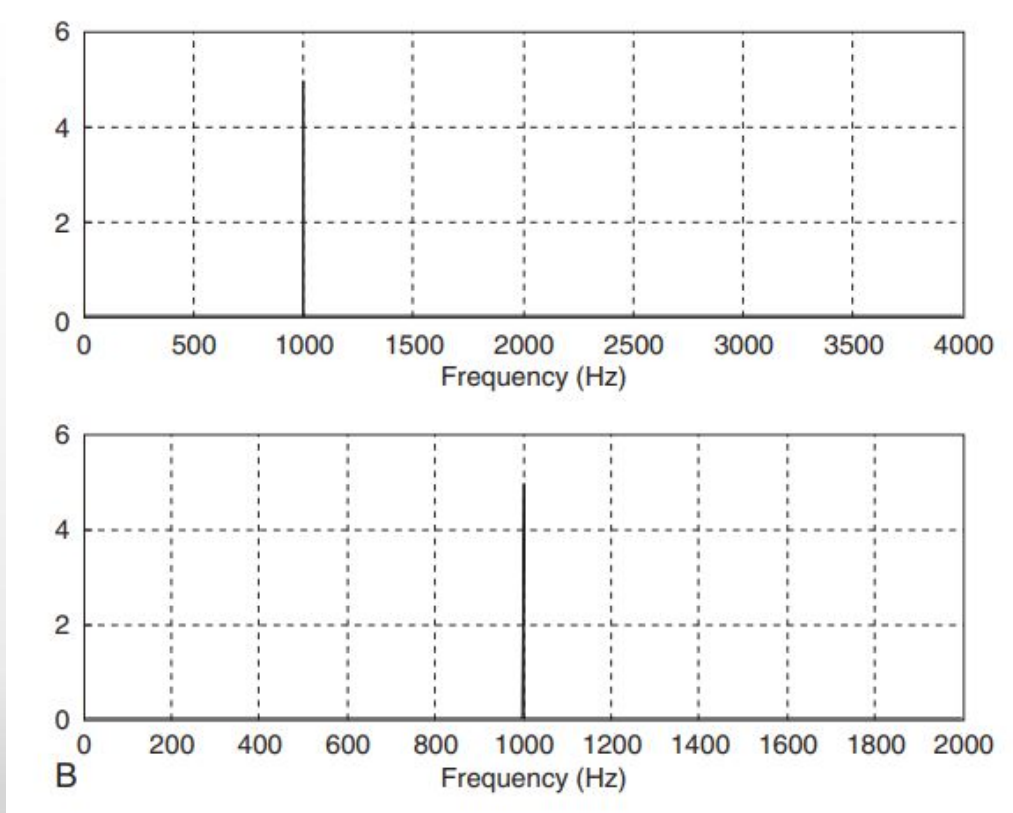

001011

En este caso se utilizó un filtro FIR pasa bajos de 101 coeficientes y una frecuencia de corte de 1,5 KHz

## **Ejemplo diseño de filtro antialiasing**

Dado un sistema de DSP de remuestreo con las siguientes especificaciones:

- Frecuencia de muestreo = 6.000 Hz
- Rango de frecuencias de la señal de audio de entrada = 0-800 Hz
- Ripple en la banda de paso = 0,02 dB
- Atenuación en la banda de atenuación = 50 dB
- $\bullet$  Factor de remuestreo M = 3,

a) Determinar la longitud de un filtro FIR, su frecuencia de corte, y el tipo de ventana a ser utilizados.

## **Ejemplo diseño de filtro antialiasing**

#### **Solution:**

a) Las especificaciones del filtro requerido se resumen como:

- Filtro anti-aliasing operando a la frecuencia de muestreo = 6.000 Hz
- Rango de frecuencias de la banda de paso =  $0-800$  Hz
- Rango de frecuencias de la banda de atenuación = 1-3 kHz
- Ripple en la banda de paso = 0,02 dB
- Minima atenuación requerida = 50 dB
- Tipo de filtro =  $FIR$ .

## **Ejemplo diseño de filtro antialiasing**

- La ventana de Hamming provee 0,019 dB de ripple y 53 dB de atenuación.
- La banda de transición normalizada es:

$$
r = \frac{f_{stop} - f_{pass}}{f_c} = \frac{1000 - 800}{6000} = 0.033.
$$

Así, la cantidad de coeficientes está dado por:  $N=\frac{3.3}{\Delta f}=\frac{3.3}{0.033}=100$ . se toma 101 coeficientes por simetría

Finalmente, la frecuencia de corte:

$$
f_c = \frac{f_{pass} + f_{stop}}{2} = \frac{800 + 1000}{2} = 900 \text{ Hz}.
$$

## **Incremento por un Factor Entero**

- El proceso de incremento en la tasa de muestreo (*upsamplig*) se indica como:  $y(m) = \begin{cases} x(\frac{m}{L}) & m = nL \\ 0 & otherwise \end{cases}$
- Ejemplo:  $x(n): 8 \quad 8 \quad 4 \quad -5 \quad -6 \ldots$  $w(m)$ : 8 0 0 8 0 0 4 0 0 -5 0 0 -6 0 0...

• El siguiente paso es "suavizar" las muestras mediante una interpolación:

## **Incremento por un Factor Entero:**

Cambios en el espectro con *upsampling*

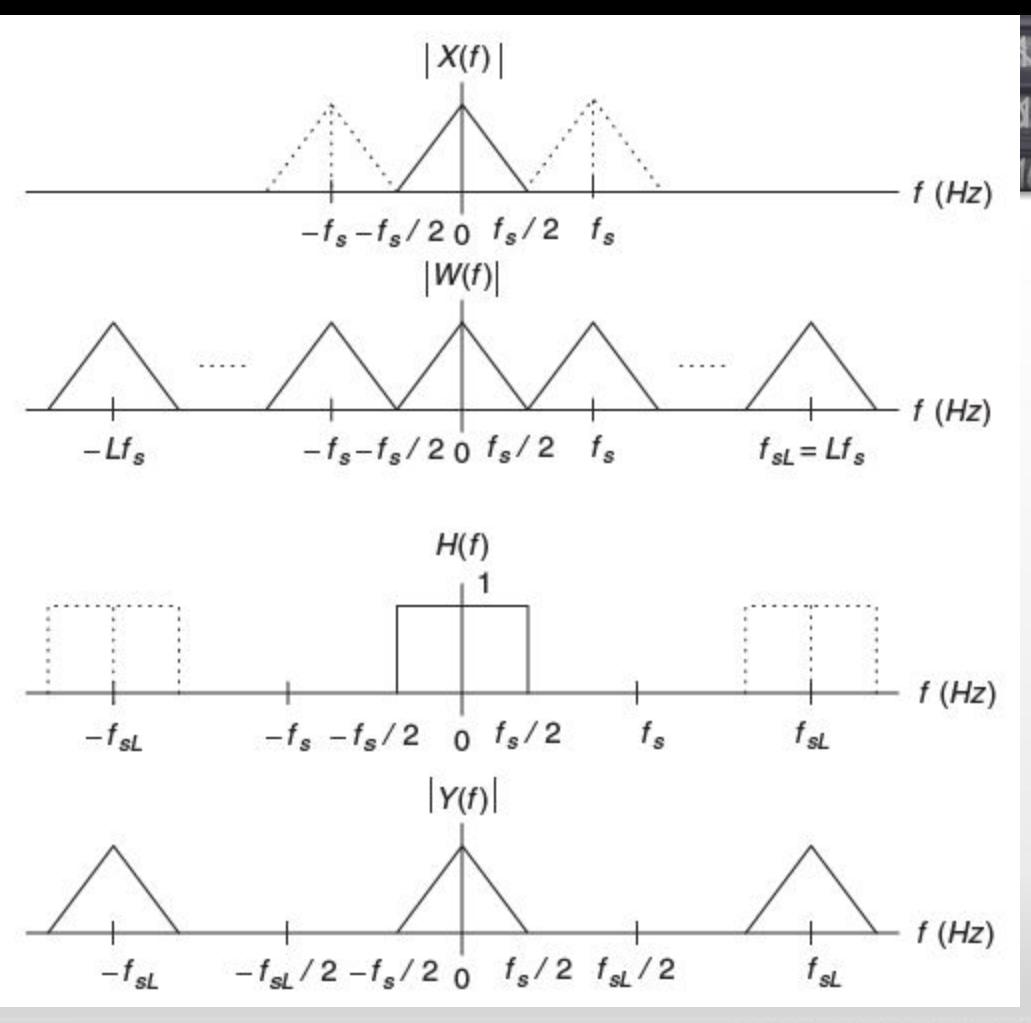

## **Ejemplo: Incremento por un Factor Entero**

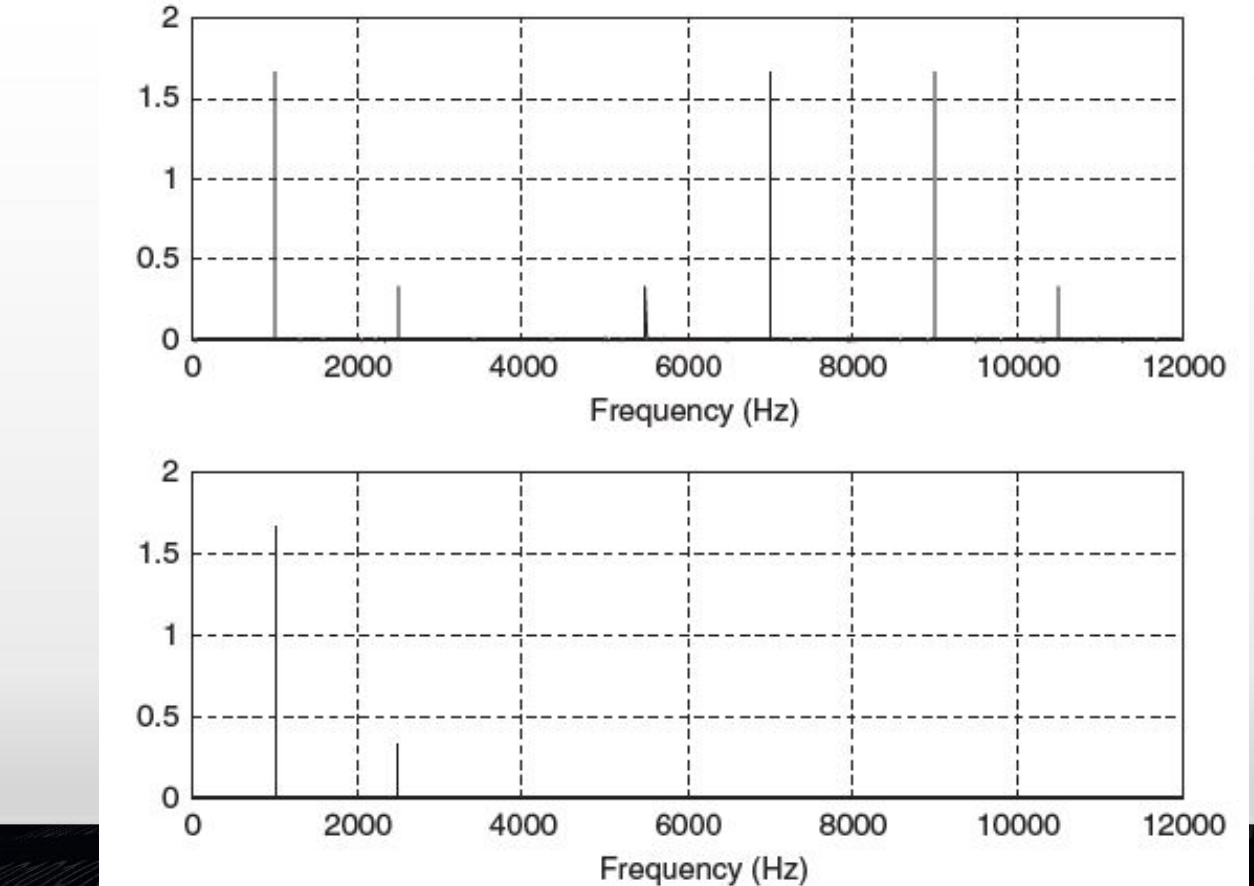

¿Qué se observa?

## **Cambio a una Tasa no Entera**

• Se realiza una combinación de diezmado y *upsampling*

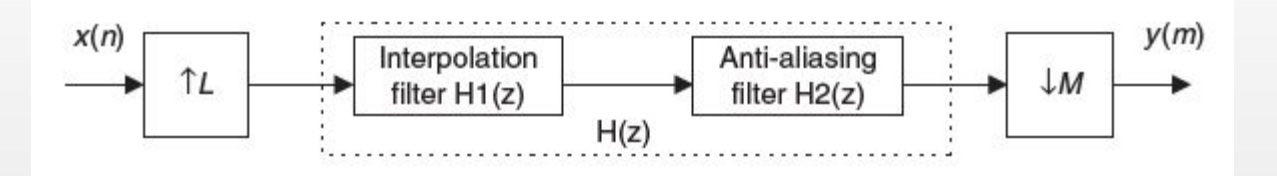

*• Ejemplos…*